$\frac{4}{\pi}$  , and  $\frac{4}{\pi}$  , and  $\frac{8}{\pi}$  , and  $\frac{8}{\pi}$  $2$  , we have  $\frac{u}{k}$  , we have  $\frac{u}{k}$  , we have  $\frac{u}{k}$ 

**怎样用手机股票开户,怎么用手机开通股票账户。-股识**

 $3$  , we have  $\frac{1}{2}$  , we have  $\frac{1}{2}$  , we have  $\frac{1}{2}$  , we have  $\frac{1}{2}$  , we have  $\frac{1}{2}$  , we have  $\frac{1}{2}$  , we have  $\frac{1}{2}$  , we have  $\frac{1}{2}$  , we have  $\frac{1}{2}$  , we have  $\frac{1}{2}$  , we have  $\frac{1}{2$ 

 $4$  , we can also define the contract of  $\mu$  , we can also define the  $\mu$ 

 $5$  ,  $\frac{a}{\sqrt{2\pi}}$  ,  $\frac{a}{\sqrt{2\pi}}$  ,  $\frac{a}{\sqrt{2\pi}}$ 

 $\mathbb{A}$  app

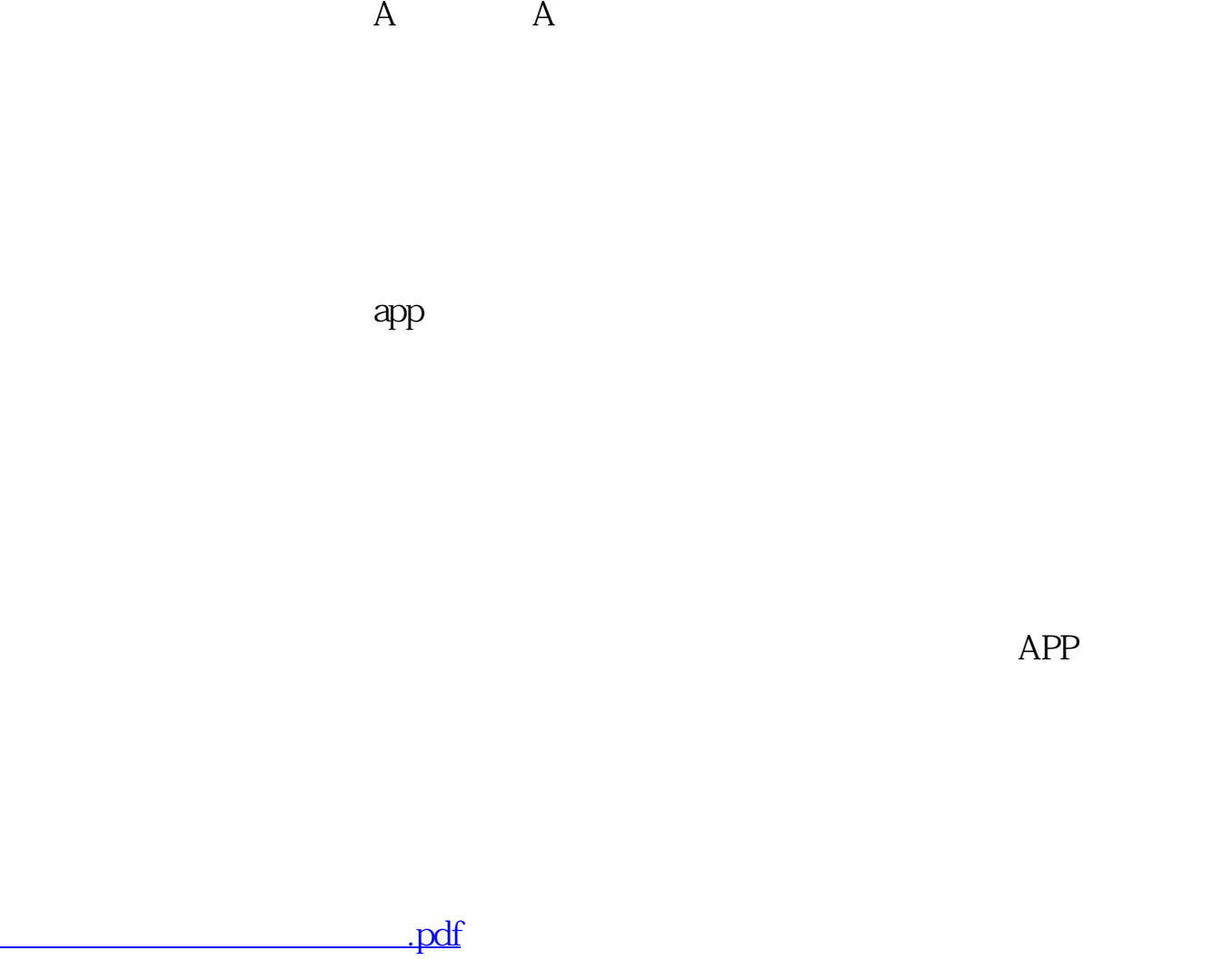

[《国有资产控股股票有哪些》](/book/58175366.html) <u>《股票法》的关注,这是</u> [《这次病毒对股票有什么影响》](/subject/64050949.html) [《做快递包装盒的是什么股票》](/article/69267277.html) [下载:怎样用手机股票开户.doc](/neirong/TCPDF/examples/output.php?c=/read/30876150.html&n=怎样用手机股票开户.doc) [更多关于《怎样用手机股票开户》的文档...](https://www.baidu.com/s?wd=%E6%80%8E%E6%A0%B7%E7%94%A8%E6%89%8B%E6%9C%BA%E8%82%A1%E7%A5%A8%E5%BC%80%E6%88%B7)

<https://www.gupiaozhishiba.com/read/30876150.html>